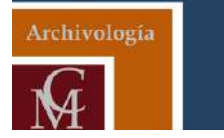

**A R C H Í V E S E**

GACETA ELECTRÓNICA MENSUAL DEL COLEGIO MEXICANO DE ARCHIVOLOGÍA *NO.9*

*DICIEMBRE 2019*

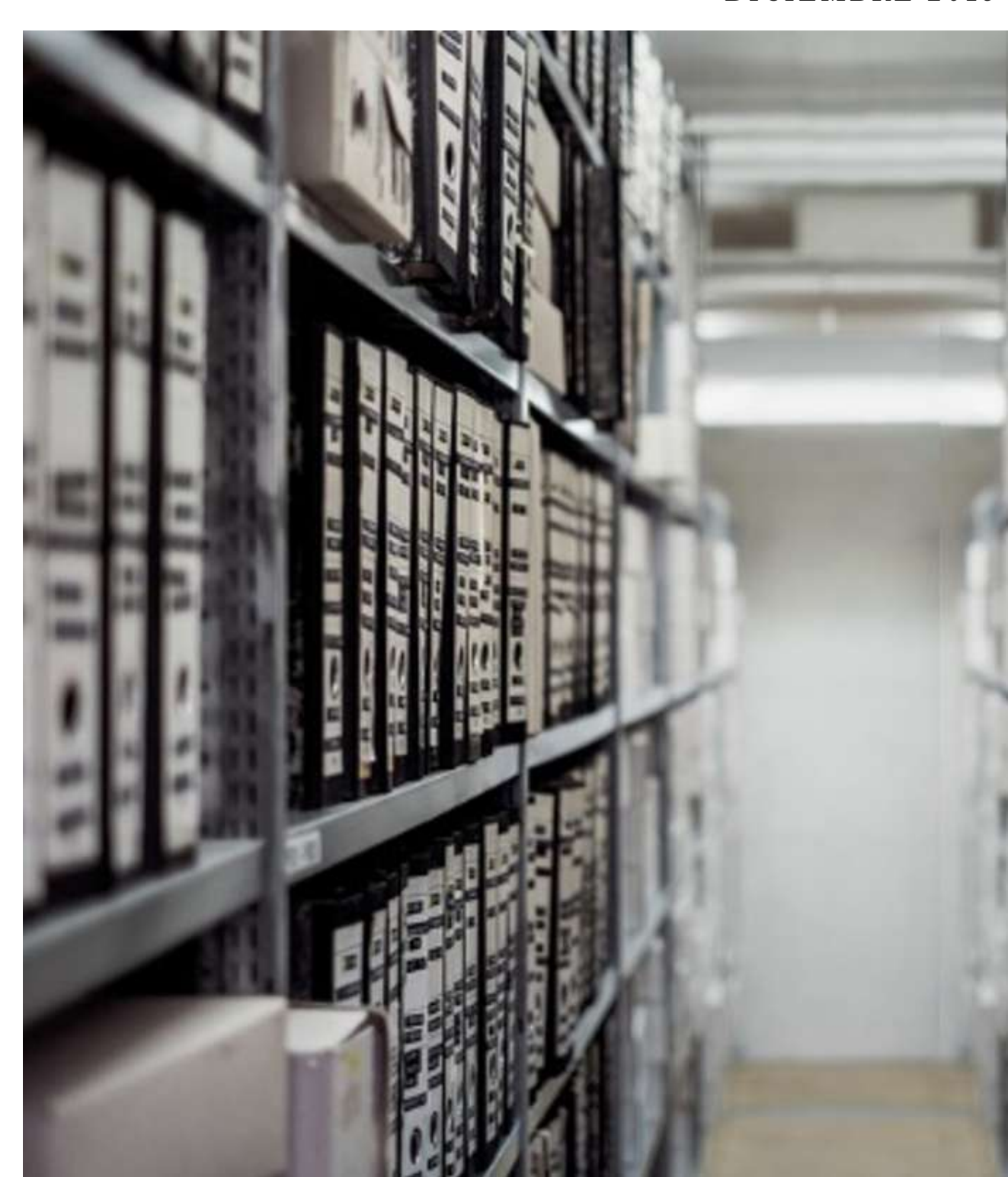

# **CONTENIDO**

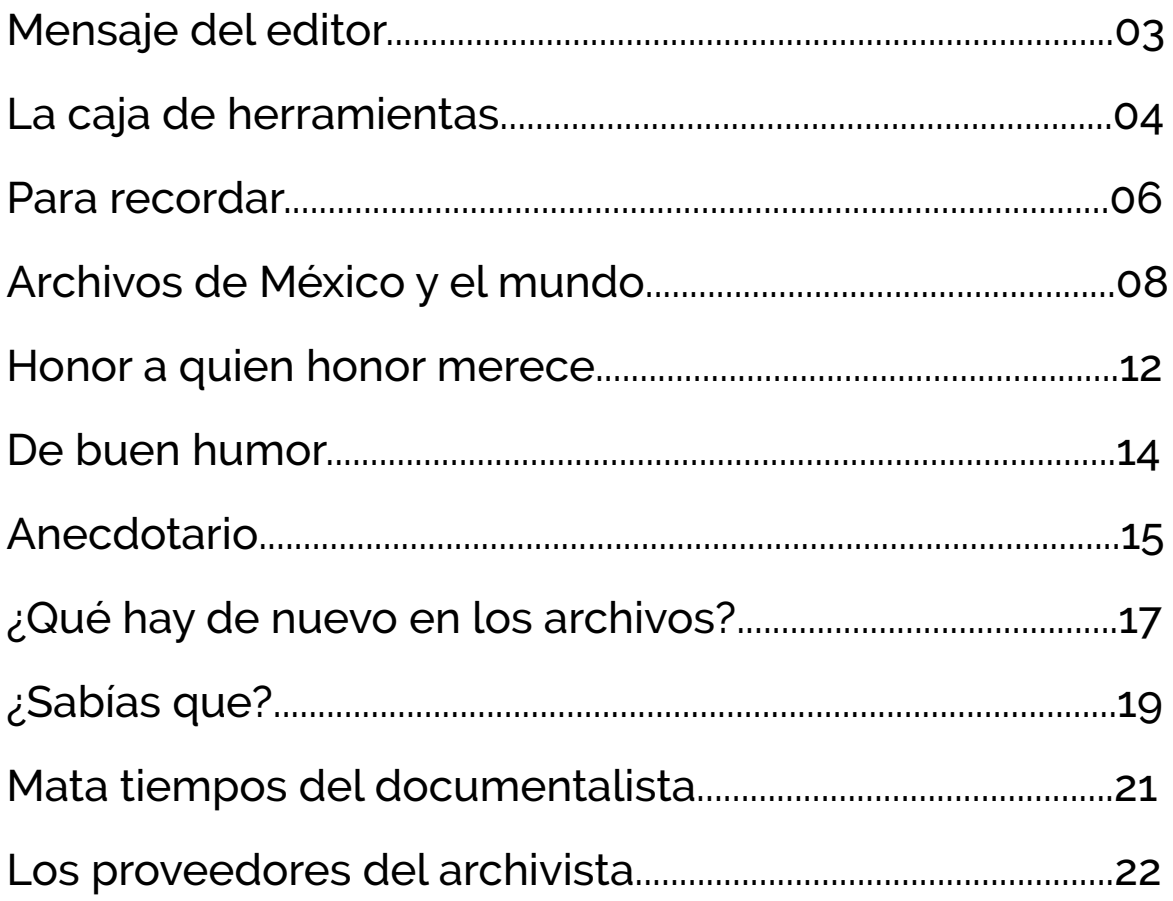

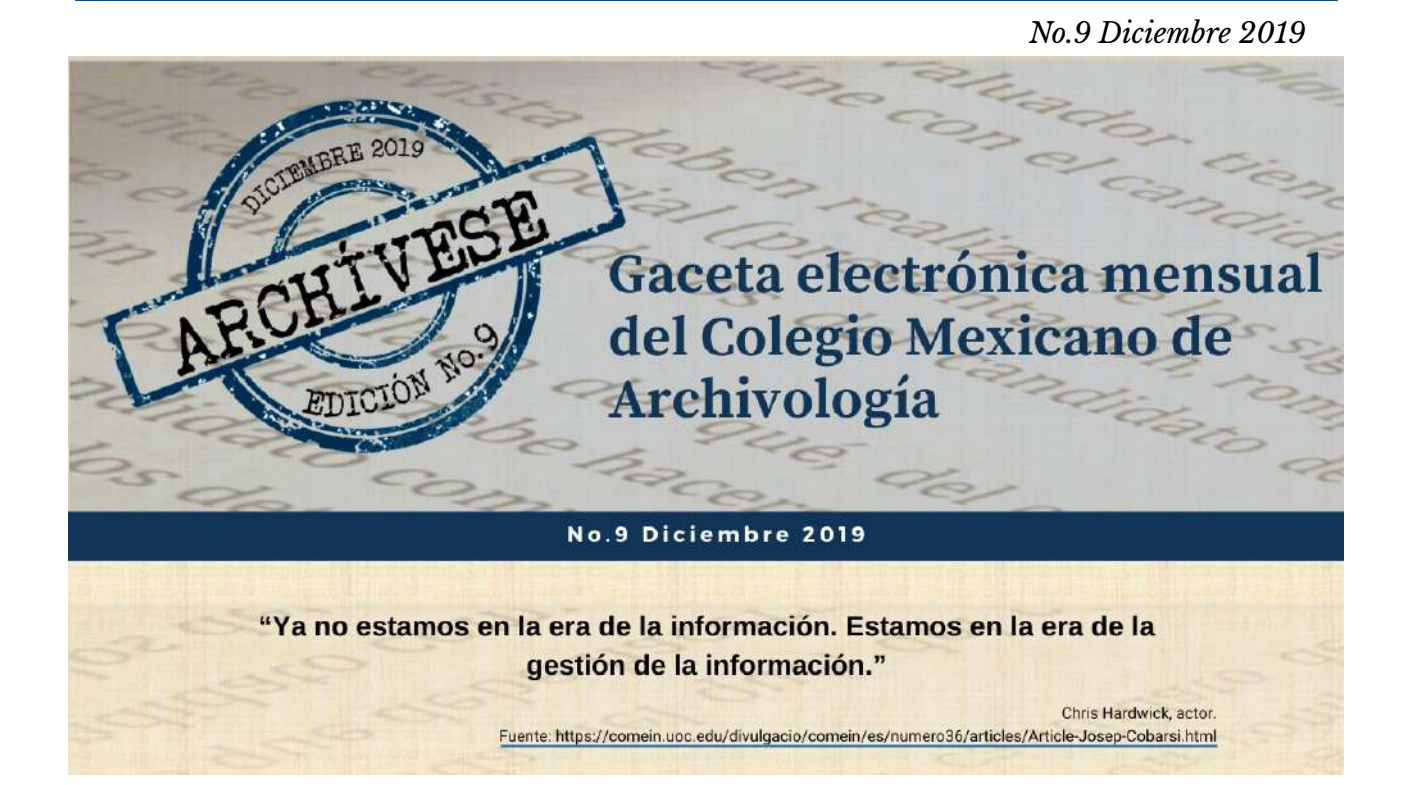

# **MENSAJE DEL EDITOR**

Otro año que ha concluido, bien o mal no hay marcha atrás, es asunto consumado. Ahora lo más interesante es remontar en la labor y la vida retomando lo mejor que hayamos podido obtener del pasado. Toda experiencia cuenta como aprendizaje, ya sea para la labor profesional o para la vida misma, no hay nada que pase sin dejarnos algo que podamos capitalizar.

 No se trata de recapitular los problemas o situaciones difíciles que hemos tenido que atravesar solo por recordar, sino entender cómo tales situaciones nos han ayudado a crecer para volvernos más experimentados en controlar nuestras reacciones y emociones. Es muy importante apreciar los logros y todo lo positivo que hemos conseguido en ciclo o el año que cierra. La actitud de agradecimiento y reconocimiento hacia todo lo bueno que este año nos ha aportado nos ayudará a generar pensamientos y sentimientos constructivos.

 Realmente es más fácil iniciar algo, pero terminarlo es doloroso y muy difícil, pues, por naturaleza, nos resistimos a los cambios y nos dejamos llevar por la inercia del ambiente en el que nos desarrollamos, por los estereotipos que nuestra mente y la

sociedad han creado, o bien, vamos caminando sin rumbo definido, sin saber qué queremos y hacia dónde nos dirigimos.

Si tenemos un proyecto y las cosas no resultan como se habían planeado, por ciertas circunstancias a veces debemos realizar ajustes a ese proyecto, establecer nuevas metas y renunciar a lo que no te hace bien, la vida no es una fórmula, lo que para uno está bien para otro puede no serlo, aferrarse no siempre es bueno.

 Terminar el año simboliza cerrar un ciclo y empezar otro. Es una forma de identificar con gran claridad qué es lo que queremos dejar atrás, de qué debilidades, limitaciones y dependencias y lastres que no nos dejan avanzar y de los que nos queremos liberar con el poder del pensamiento determinado y el compromiso auténtico. Todo es posible si hay honestidad, motivación y determinación.

 El fin de año representa entonces el inicio de algo totalmente nuevo y desconocido; el cierre de ciclos para dar comienzo a nuevas oportunidades, tanto laborales como emocionales y espirituales para nuestra vida.

 Felices fiestas, un merecido descanso y un motivado retorno a sus proyectos en el 2020 que está por iniciar.

# **LA CAJA DE HERRAMIENTAS**

Cuando alguién ha trabajado por mucho tiempo en un archivo, ya sea como responsable o como colaborador, suele suceder que tenga la idea de que lo conoce también que puede recorrerlo con los ojos cerrados sabiendo perfectamente donde se encuentra cada uno de los documentos, en dónde se ha descarapelado la pared, donde hay una pequeña grieta en el suelo y hasta que lumiaria está apunto de fallar. Pero es solo eso, una sensación de familiaridad resultado del hábito y la costumbre.

 Sin embargo, debemos entender que en el archivo pasa como con nuestro propio organismo que a veces creemos conocer muy bien y le exigimos sin considerar los límites hasta que un buen día se colapsa. De la misma manera que es necesario hacerce un chequeo periódico para saber como anda todo con nuestro cuerpo y prevenir enfermedades, el archivo también requiere de un diagnóstico periódico para conocer a profundidad como funciona el sistema y prevenir cualquier posible problema e implemantar las mejoras necesarias.

 Es necesario conocer tanto necesidades y carencias como puntos de fuga de recursos, pues si seguimos pensando que conocemos nuestro archivo a la perfección, la grieta en el suelo se va ensanchando, la humedad penetra poco a poco y el documento que creíamos seguro en el estante, poco a poco ha comenzado a desaparecer. Tal vez no nos dimos cuenta y una colonia de pequeños roedores bien ocultos comenzo a hacer su labor de destrucción, quizás una capa de polvo comienza a aparecer sobre las cajas y a penetrar en los expedientes,o tal vez ya nos acostumbramos y nuestra espalda se está dañando lentamente por las malas posturas y la sobrecarga ya que no cotamos los espacios adecuados para trabajar y movernos con seguridad… en fin, todo puede pasar frente a nuestros ojos y sin que nos demos cuenta, así que no hay que confiar en esta sensación de familiaridad que nos acostumbra a cualquier

práctica incorrecta o espacio inadecuado en el archivo.

Realizar este chequeo periódico de las condiciones materiales y físicas de nuestro repositorio, así como de su instrumentación, prácticas y personal que lo atiende, es indispensable y requiere de algunas herramientas y metodología de diagnóstico que hacen la tarea profesional y confiable. La diagnósis consisite en un proceso de verificación del estado actual de la gestión documental en aspectos administrativos, archivísticos, conservación, infraestructura y tecnología; así, como la validación de su cumplimiento normativo, identificación de aspectos críticos, debilidades, fortalezas, oportunidades y amenazas de la entidad entorno al cumplimiento de la función archivística.

 Para iniciar el proceso es recomendable contar con el visto bueno de las diferentes áreas del organismo, pues recordemos que el archivo es un sistema en el que están involucradas todas las áreas de la institución y cualquier tarea requiere de la colaboración, en menor o mayor grado de las partes del sistema. Inclusive, se puede formar un equipo o pequeño comité destinado a realizar el diagnóstico y que sea este el que emita un comunicado solicitando a todo el personal de la institución sus aportes con información real. Ya entrados en materia, lo primero que hay que hacer es allegarse la siguiente información:

• El organigrama actualizado de la institución que permitirá conocer las áreas y su tamaño así como los flujos de autoridad.

• El documento de constitución del organismo para tener clara la razón social y la fecha de constitución.

Otros documentos relacionados con diagnósticos archivísticos que se hayan aplicado a la institución.

• Fotografìas (tomadas por el equipo) que evidencien el estado en que se encuentra todo antes de hacer el diagnóstico.

• Los instrumentos de descripción y control con que cuenta el archivo.

• Los documentos que te permitan conocer el estatus del personal destinado a las actividades de archivo.

Cuando ya se tenga la información recopilada, ahora hay que identificar todos las áreas y rincones de la empresa donde haya documentos. Además hay que ubicar otros depósitos en los que la organización pudiera almacenar documentación, organizada o no, pues la medición, para que resulte real y útil, hay que aplicarla tanto a los archivos de gestión como en concentración e histórico y cualquier otro depósito, solo así conoceremos el volúmen documental real.

 Una forma práctica para medir es apilar documentos y medirlos por su lomo vertical y, ya sea que se siga haciendo este procedimiento con cada pila y sumando los metros o bien, si se trata de un volúmen muy grande, usar está primera medida para multiplicarla y obtener un aproximado, especialmente cuando se trata de legajos y cajas. También puedes tomar una primera medida como base en los archivadores metálicos verticales y aplicarla en cada una de las gavetas siempre que se cumplan los mismos requisitos, como el volumen documental. Pero no basta medir los documentos en soporte papel pues también es necesario medir los documentos electrónicos, para lo que es claro que la unidad de medición no será en metros lineales sino en medidas como megabytes o gigabytes.

Como siguiente paso se deberá plasmar en un documento, cada una de las herramientas que se van a utilizar para el diagnóstico, incluyendo las normas y la legislación contra la cual se va a cotejar el cumplimiento, pues haya especificaciónes técnicas y legales tanto para archivos de instituciones públicas como privadas. Tomando como base la normatividad y legilación, se debe elaborar un instrumento

de cotejo, ya sea en forma de cuestionario o de lista de requisitos que deberán irse marcando y llenando con información cuantitativa y cualitativa al realizar la inspección de los lugares y las entrevistas con el personal.

 Otra actividad que no se debe pasar por alto al realizar el diagnóstico es tomar una muestra representativa de los documentos para identificar el verdadero sistema con que cuenta la institución y el estado real en el que se encuentra la documentación. Lo que se hace con la muestra es evaluar la aplicación de principios y métodos archivísticos de organización de documentos. También se verifica si se están llevando a cabo las exigencias normativas en cuanto al tratamiento y seguridad de la documentación. Para que la muestra sea verdaderamente representativa y confiable se recomienda entre el 5 y 10 por ciento del total del fondo documental, así los datos nacerán de un margen amplio de documentos y no de un mínimo que podría engañar la prueba.

Además, como parte del diagnóstico es necesario evaluar las condiciones medioambientales, la infraestructura y las posibilidades para mejorar las condiciones de conservación, organización y seguridad de los documentos. Una vez que se tiene toda la información recopilada y se han hecho las inspecciones oculares pertinentes, se realiza un infome final que puede tener la siguiente estructura:

- Portada
- Tabla de contenido
- Índice fotográfico
- Tabla de gráficos
- <sup>u</sup> Introducción
- Justificación
- Desarrollo del diagnóstico

 Matriz FODA (Fortalezas, oportundades, debilidades y amenazas)

- Conclusiones
- Recomendaciones

 Anexos (Fotografías y los instrumentos que se usaron para recopilar la información). Para finalizar, solo recuerda que hacer un diagnóstico archivístico periódico ofrece

muchas ventajas tanto para conocer las verdaderas condiciones en que se encuentra tu sistema. Si los resultados te muestran necesidades, carencias y más te

dará la oportunidad de buscar soluciones para corregirlas, y en caso de que los resultados sean positivos, siempre podrás implementar mejoras para optimizar tus recursos.

## **PARA RECORDAR**

#### **El pacto de Xochimilco: contexto de una imagen**

El 13 de agosto de 1914, se coronó la victoria de los ejércitos revolucionarios sobre el Ejército Federal con el tratado de Teoloyucan. Ese año la revolución alcanzó su punto más álgido porque inició lucha entre las diferentes facciones revolucionarias, que estaban representados por tres fuerzas que se dieron cita en Aguascalientes con el propósito de definir un programa de reformas para pacificar el país y constituir un gobierno. La Convención de Aguascalientes se declaró soberana y decidió separar del poder a los tres principales caudillos: Carranza y Villa de manera inmediata, y a Zapata en cuanto se integrará. Carranza no reconoció la convención y decidió hacerle frente, lo que provocó que surgieran dos bandos: los convencionistas y los constitucionalistas. Carranza dejó la Ciudad de México y se trasladó, con su gabinete, a Veracruz para preparar su ofensiva contra la recién integrada Convención; dejando la ciudad a merced de Villa y Zapata.

Los zapatistas entraron a la Ciudad de México el 25 de noviembre y a los tres días los villista el 28. El 4 de diciembre, a las doce y media del día, Francisco Villa y Emiliano Zapata, se reunieron en Xochimilco, se entrevistaron y establecieron una alianza. El diálogo, sostenido en Xochimilco, reveló la manera en que los dos caudillos interpretaban la revolución, las tareas que había qué hacer y el papel que ellos tenían.

 Entre los asuntos tratados en la reunión destacan el deslinde con respecto a Carranza y el Constitucionalismo; la identificación de Villa y de Zapata con los problemas y necesidades polulares; el reparto agrario. El historiador Felipe Ávila

señala que después de la conversación pública, Villa y Zapata pasaron a una reunión privada en que se suscribió un pacto formal en el que acordaron la alianza militar entre la División del Norte y el Ejército Libertador; La División del Norte aceptaba el Plan de Ayala en lo relativo al reparto de tierras, eliminándose los ataques que el plan contenía sobre Madero, además La División del Norte proporcionaría elementos militares al Ejército Libertador.

 Por la madrugada del 6 de diciembre la División del Norte partió desde Tacuba y la Hacienda de los Morales (hoy Polanco) rumbo al Centro de la Ciudad de México, mientras que El Ejército del Sur partió desde San Ángel, Tlalpan y San Lázaro. Alrededor de las 10:00 horas, los dos ejércitos, conformados por aproximadamente 60 mil hombres, iniciaron su entrada triunfal a la capital por la antigua avenida Tlacopan (hoy México Tacuba y Puente de Alvarado) hasta llegar a la Avenida Juárez. Al ingresar al Zócalo, alrededor del mediodía, fueron recibidos por los repiques de las campanas de Catedral y desmontaron en la Calle Moneda para dirigirse hacia los balcones y presenciar desde ahí la última parte del desfile.

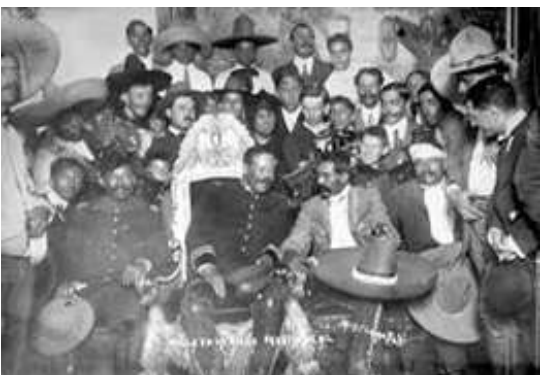

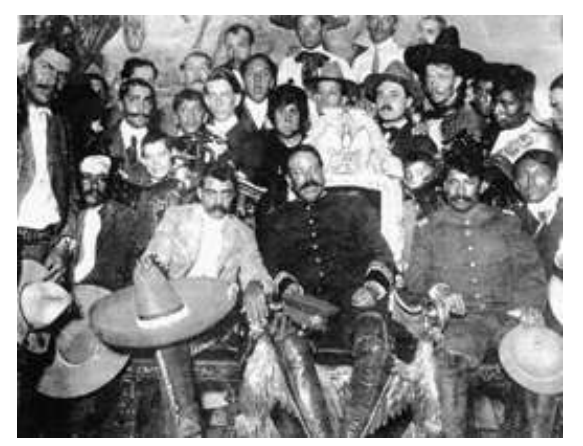

**Fotografías tomadas por Agustín Casasola en Palacio Nacional el 6 de diciembre de 1914.**

Imágenes tomadas de:

h�ps://monicamaristain.com/dionisio-sin-maletas-retrato-de-una-familia -disfuncional/

https://es.historia.com/magazine/6-diciembre-1914-las-tropas-de-panch o-villa-emiliano-zapata-ocupan-palacio-nacional/

En el Palacio Nacional los recibió el presidente convencionalista Eulalio Gutiérrez y embajadores. A las 14:00 horas comieron el banquete de honor, después los dos jefes revolucionarios se dirigieron al Salón Presidencial donde se encontraba la silla presidencial que había sido emblema del poder de Porfirio Díaz. Ambos jefes militares debatieron si debían sentarse en ella o no, finalmente lo hizo Villa. Y ese momento histórico lo capto con su cámara Agustín Víctor Casasola en dos famosísimas fotografías. En una Zapata y villa parecen conversar y en la otra ambos y la comitiva miran de frente a la cámara.

Solamente tres personas salieron sonriendo: Villa, Rodolfo Fierro (mano derecha del Centauro del Norte) y el niño junto al hombre con la cabeza vendada. El resto salió con cierta expresión sombría, para nada acorde con el momento de gloria, tal vez porque no estaban acostumbrados a la cámara o probablemente por una cierta sensación de ansiedad.

 De acuerdo a las crónicas de la época, tres días antes de la foto en Palacio Nacional, ambos líderes revolucionarios se preguntaron: ¿Y ahora qué? Pese a que esta reunión era parte de un plan, acordado mediante cartas y emisarios, para unir fuerzas contra los constitucionalistas, encabezados por el encargado del poder ejecutivo Venustiano Carranza, que luego sería presidente, la importancia de estos documentos fotográficos radica en que son testimonio no solo de un momento sino de una lucha y dos ideologías: "los líderes populares más carismáticos, más admirados, representó el clímax de la revolución popular porque nunca antes sus ejércitos tuvieron el poder de entrar a la ciudad, menos al Palacio (nacional)".

 La foto de la reunión, una de las más conocidas en el mundo, refleja mucho de cada líder: Villa está feliz en la "silla presidencial", aunque era una silla vieja de época, ya que la original se la había llevado Carranza a Veracruz, adonde trasladó su gobierno provisional. En contraste, se ve a un Zapata incómodo, "pues creía que la silla (presidencial) corrompía. Incluso unos días antes, mandó a su hermano a buscarla para quemarla, pero no la encontró", narró Ávila.

 De la entrada triunfal de los ejércitos villista y zapatista, así como del encuentro en el Palacio Nacional, titulado "Banquete de la Convención Revolucionaria", hay testimonio fílmico. En las cintas se ve a miles de indígenas, campesinos, ferrocarrileros, obreros y rancheros, a pie o a caballo, que seguían a sus líderes. También hay civiles mirando por los balcones de los edificios aledaños a la Plaza del Zócalo de la ciudad.

De hecho la Revolución Mexicana no sólo dio pie a filmaciones de la época, sino que sirvió de tema a más de un centenar de películas posteriores como "Vámonos con Pancho Villa" (1936), del mexicano Fernando de Fuentes, y "Enamorada" (1946), de Emilio Fernández, con la actriz María Félix. Otros filmes ambientados en la revolución son "¡Viva Zapata! (1952), del estadounidense Elia Kazan, con Marlon Brando y Anthony Quinn, y "Gringo Viejo" (1989), basada en un libro de Carlos Fuentes, bajo la dirección del argentino

Luis Puenzo y con la actuación de Jane Fonda.

 Antes de la llegada de los ejércitos de Villa y Zapata, en la Ciudad de México reinaba el pánico. La población creía en la leyenda negra que sus enemigos habían forjado en torno a ellos, a través de la prensa. Sin embargo las cosas fueron muy distintas porque en el desfile del 6 de diciembre de 1914 la población se dio cuenta de que las personas de esos ejércitos eran sectores populares no muy distintos a ellos", dijo Felipe Ávila. Según Lorenzo Meyer, "fueron raros los incidentes. La legación inglesa pidió enviar ametralladoras para defender a la población británica concentrada allí y los zapatistas ni se acercaron".

 Unos años después de este emblemático encuentro, la revolución de las clases populares de México fracasó por diversas causas. La gran tragedia de la Revolución Mexicana fue que sus líderes populares, que representaban visiones distintas del mundo, nunca lograron ponerse de acuerdo: Zapata sí tenía proyecto político más acabado y Villa no, pero en contraparte él tenía artillería y el control de los trenes.

https://vanguardia.com.mx/secumpleunsiglodelaentradadezapatayvillaen laciudaddemexico-2221610.html

https://www.capitalmexico.com.mx/nacional/foto-iconica-pancho-villa-e miliano-zapata-palacio-nacional-silla-presidencial- historia/

https://www.gob.mx/agn/articulos/agn-recuerda-el-pacto-de-xochimilcovia-el-pueblo

## **ARCHIVOS DE MÉXICO Y EL MUNDO**

#### **Dos archivos eclesiásticos para la consulta pública: El Archivo Histórico del Arzobispado de México y el Archivo de la Basílica de Santa María de Guadalupe**

Las comunidades que conforman a la Iglesia Católica han adoptado en diferentes lugares y tiempos, variadas formas de expresión de su vivencia religiosa. Las instituciones creadas por la Iglesia han generado a lo largo de los siglos un vasto patrimonio artístico e histórico, respondiendo a sus necesidades y administración.

Entre estas se encuentran las diócesis, catedrales, colegiatas, santuarios, parroquias, conventos para varones y mujeres, seminarios, colegios, hospitales, universidades, misiones, cofradías.

La administración de las dependencias eclesiásticas y el auxilio del arte como manifestación de sentimientos religiosos han dado lugar a la formación de importantes repositorios documentales, bibliotecarios y obras de arte desde inmuebles hasta pintura, escultura, música. Tal patrimonio constituye una gran riqueza para la Iglesia Católica, pero támtambién representa una gran responsabilidad dada su conservación y difusión.

 Cuando estos acervos constituyen un creativo vínculo institucional con los medios de investigación universitarios y académicos, la responsabilidad se comparte y se vuelve satisfactoria. La preocupación por conservar el patrimonio de la Iglesia ha recibido un impulso particular con la creación de una dependencia especializada en dictar lineamientos para su conservación y difusión: La Pontificia Comisión Para la Conservación del Patrimonio Artístico e Histórico, que ha dirigido diversas cartas a universidades católicas, comunidades religiosas, conferencias episcopales y seminarios conciliares diocesanos con el fin de apoyar la conservación del patrimonio documental y artístico de las iglesias locales en el mundo.

En el caso de México la producción y res-

Fuentes:

guardo de patrimonio documental de parte de la Iglesia no es la excepción. A lo largo de nuestra historia, las diferentes entidades e instancias que han integrado la iglesia católica mexicana, como las diócesis, catedrales, colegiatas, santuarios, parroquias, conventos, seminarios, colegios, hospitales, universidades, misiones y cofradías, han dejado escritas sus vivencias religiosas, a través de documentos que han dado lugar a la creación de espacios de consulta.

 La preocupación por sistematizar dichos documentos, motivo al cardenal Norberto Carreras a encomendarle la tarea de organizar el Archivo Histórico del Arzobispado de México al padre Gustavo Watson en agosto de 1999, que por esas fechas acababa de terminar en Roma sus estudios de licenciatura en Historia de la Iglesia.

 A su llegada, el P. Watson encontró por archivo un montón de documentos hacinados en anaqueles, para los cuales no había base de datos, por lo que de inmediato se puso a trabajar en lo necesario para que a la mayor brevedad posible, pudiera servir realmente para lo que había sido creado: un espacio de consulta e investigación acerca del caminar de nuestra Iglesia.

 Desde entonces han podido quedar clasificados, descritos y capturados más de 144 mil documentos, cuyas bases de datos, que ascienden a trece, contienen referencias como ubicación física, cronología, fondo, sección y serie de cada uno de los documentos elaborados desde 1532 a 1928. Es importante señalar que la base de datos colonial también cuenta con un elenco de nombres de personas y lugares geográficos.

Pero además, como material de apoyo a los investigadores, se han creado cuatro guías de consulta, una para la investigación de documentos novohispanos; otra para documentos del siglo XIX (1821-1862); una más para el material de consulta correspondiente a la

gestión del Arzobispo Pelagio Antonio de Labastida y Dávalos (1863-1891), y la siguiente para quienes desean encontrar datos registrados en tiempos del Arzobispo Próspero María Alarcón. También, pronto se publicará una guía más, para la información correspondiente a la gestión del Arzobispo José Mora y del Río (1908-1928).

 En materia de digitalización, se han llevado a cabo tres proyectos: el primero de 2001 a 2002, que abarcó la mayoría de los documentos novohispanos; el segundo se hizo de 2011 a 2012, en el que se pasaron a archivo electrónico todos los manuscritos, y en el tercero se trabajó con todos los documentos correspondientes a la gestión del Arzobispo José Mora y del Río. La colección de imágenes digitalizadas en los tres proyectos, asciende a 589 mil 445. Cabe señalar que todo el archivo fotográfico se resguardó en 64 carpetas, mismas que se ubicaron en 12 cajas.

 El Archivo Histórico del Arzobispado de México, cuenta con una gran riqueza en su acervo que proporciona valiosa información para hacer una relectura de varios procesos de la historia de la nación, porque sus fondos contienen la memoria de un proyecto histórico social y urbano de largo alcance, consecuente con los designios de los Reyes de España para la erección de diócesis en los dominios de las Indias. Este fondo constituye buena parte de la memoria viva de la historia de la Iglesia católica en México desde 1527 hasta las primeras décadas del siglo XX. Hay que recordar la influencia que el poderoso arzobispado de México ejerció en la segunda mitad del siglo XIX gracias a su circunscripción.

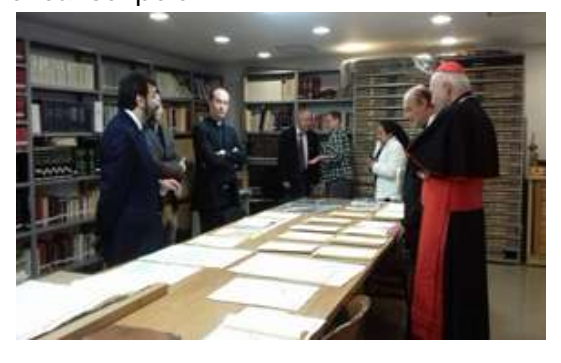

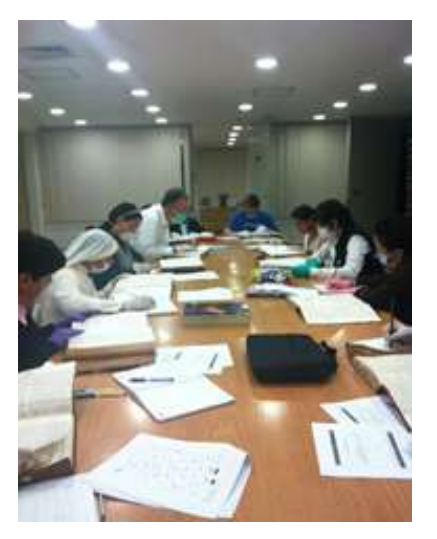

**El Archivo Histórico del Arzobispado de México cuenta con valiosas fuentes para la investigación histórica**

Imágenes tomadas de:

h�ps://www.facebook.com/204431596423/photos/a.10153543244891 424/10156763534546424/?type=3&theater

Por otra parte, debido al buen desempeño del P. Gustavo Watson al frente del Archivo Histórico del Arzobispado, en septiembre de 2003 le fue encomendada también la dirección del Archivo Histórico de la Basílica de Guadalupe, que ya también cuenta con dos guías documentales en disco compacto, una para la investigación de documentos novohispanos, y la otra relativa a información comprendida entre 1821 y 1876; actualmente se trabaja en la revisión de la clasificación y captura que se hizo de documentos elaborados entre 1877 y 1910, además de que se clasifican documentos comprendidos entre 1910 y 1962.

 Este fondo nació, como en no pocos casos, unido a la Biblioteca y Hemeroteca "Lorenzo Boturini", pero para 1992 ya se había separado el Archivo Histórico y el Musical del resto de la documentación. Cuando llegó el Sr. Canónigo Esteban Martínez de la Serna a finales de 1992, continuó separando los documentos manuscritos de los libros impresos, para que tanto la biblioteca como los archivos tuvieran su propio espacio y pudieran ser consultados por los usuarios. En junio de 1997 llegó Elvira Velázquez para colaborar en las tareas con el P. Martínez de la Serna y el Sr. Espinoza.

 Tiempo después cuando el Canónigo. Martínez de la Serna se retiró al Instituto de los Misioneros de Guadalupe, se quedó como encargada Elvira Araiza Velázquez, y como Asistente el Señor Andrés Espinosa Ruiz, dando servicio a los usuarios y acrecentando el fondo bibliográfico llegando a un total de 30 mil libros y revistas. Finalmente, como ya se dijo arriba, llego el P. Dr. Watson y desde entonces, ha continuado con los trabajos necesarios tanto en la biblioteca como en el archivo, puesto que es director de ambos.

 Gracias a su iniciativa, el Archivo Histórico de la Basílica de Guadalupe, que guarda manuscritos del año 1537 firmados por fray Juan de Zumárraga como inquisidor, fue restaurado y modernizado en 2015.

Se cambiaron los pisos que tenían 40 años y las cortinas que ahora son aislantes de luz; se pusieron nuevas lámparas en el área de consulta de los investigadores. Además, se hicieron mejoras estructurales y se compró una nueva estantería movible donde se guardan 615 cajas con documentos del Archivo Histórico de la Basílica, y en otra área se guarda el archivo musical.

 También se adecuó la climatización de esos espacios para tener una temperatura óptima para conservar los documentos, que es de 18 grados centígrados, así como los mecanismos para un control de la humedad y de eliminación de filtraciones de agua.

 Desde hace dos años se han digitalizado más de 304 mil documentos de ese archivo y se proyecta el mismo proceso para un millón de imágenes, 700 mil de la biblioteca y 300 mil del Archivo Histórico. En este lugar hay manuscritos e impresos, entre ellos el más antiguo que es el de Zumárraga de 1537; así como el denominado Informaciones de 1666, que fue el principal documento que se usó para la canonización de Juan Diego. También se conservan Los Anales de Juan Bautista que refieren a lo que sucedió en el

Tepeyac entre 1563 y 1574, así como las Actas de Cabildo desde que se erigió la Colegiata de Guadalupe, o sea, desde octubre de 1750.

 De este rico fondo se han clasificado y catalogado acervos hasta 1910, aunque hay una guía que se publicó en el año 2006 y son todos los documentos novohispanos, en total 10 mil 46 registros.

 También, recientemente, se elaboró la guía de documentos del Archivo Histórico de la Basílica de 1821 a 1876, es decir, desde la consumación de la Independencia hasta inicios de la etapa porfirista con 12 mil 87 registros.

En otra área del Archivo están los documentos recientes, desde que era abad de la Basílica Guillermo Schulenburg en adelante, mismos que están en proceso de inventario. Como lo señalo otra colaboradora en el Archivo, Mercedes Aguilar Lara: "las mejoras repercutirán en un mejor servicio a los investigadores que acuden a la Basílica y que los expertos del Instituto de Investigaciones Históricas de la Universidad Nacional Autónoma de México han dado asesoría a los especialistas del recinto guadalupano.

Fuentes : h�ps://virgendeguadalupe.org.mx/archivo-historico/#1565895708785-e2744481-a6e1 h�p://ntrzacatecas.com/2015/12/03/restauran-y-modernizan-archivo-historico-de-la-basilica-de-guadalupe/

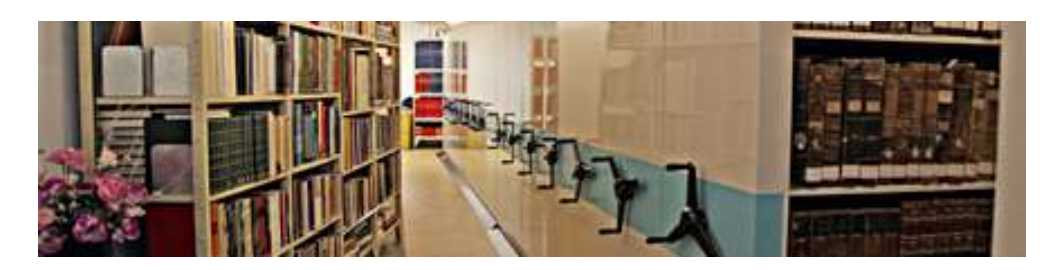

**En 2015 se hicieron reformas al Archivo Histórico de la Basílica de Santa María de Guadalupe para ponerlo al servicio de la investigación.**

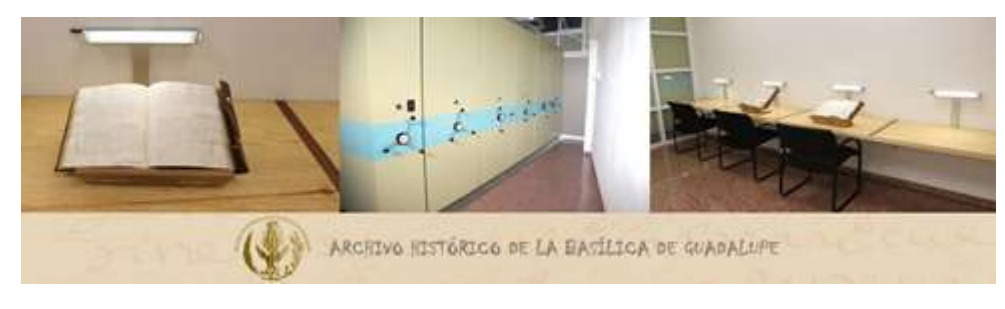

Imágenes tomadas de https://virgendeguadalupe.org.mx/archivo-historico/ https://virgendeguadalupe.org.mx/biblioteca-

## **HONOR A QUIEN HONOR MERECE**

**Pbro. Gustavo Watson Marrón**

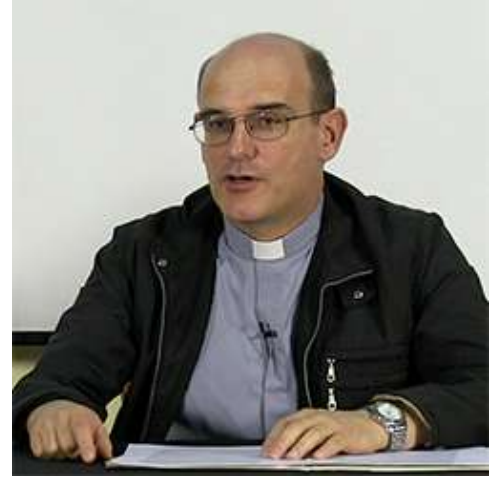

Imagen tomada de h�ps://www.inviteiv.com.mx/campus/mod/page/view.php?id=2142

Nació el 15 de agosto de 1963, en México, D.F., siendo el hijo primogénito del matrimonio formado por la Sra. Cristina Marrón de Watson y el Sr. Gustavo Watson del Collado, quienes procrearon tres hijos más. Ingresó al Seminario Conciliar de México a los 19 años de edad y recibió la ordenación sacerdotal el 23 de mayo del año 1991 en la Insigne y Nacional Basílica de Santa María de Guadalupe, a manos del Emmo. Sr. Cardenal Ernesto Corripio Ahumada.

 De 1991 a 1994 colaboró como Vicario en la Parroquia de Nuestra Señora de la Piedad, Sede de la V Vicaría Episcopal de la Arquidiócesis de México, encabezada entonces por Mons. José Pablo Rovalo Azcué,s.m.(+). En ese tiempo también ejerció su Ministerio llevando los sacramentos a los jóvenes recluidos en el Centro de Diagnóstico para Varones.

 Años antes, siendo seminarista, de 1986 a 1988, había realizado su apostolado también con ese sector de jóvenes, en el Centro de Tratamiento para Varones. En 1995-1996, llevó los sacramentos y celebró para los enfermos del Hospital Adolfo López Mateos, en Coyoacán.

De 1994 a 1996 fue Prefecto de Preparatoria en el Seminario Conciliar de México, y de 1996 a 1999 realizó estudios de Licenciatura en Historia de la Iglesia, en la Universidad Gregoriana, en Roma. Desde 1999 a la fecha es Director del Archivo Histórico del Arzobispado de México y Profesor de Historia de la Iglesia en el Seminario Conciliar de México, en el primero y segundo año de Teología.

 De 1999 a 2002, fue Capellán de Coro en ésta Basílica y de 2002 a 2003, Vicario de la Parroquia de la Santísima Trinidad; en 2003 nuevamente ejerció su Ministerio como Capellán de Coro en el Santuario Guadalupano, hasta la fecha, y desde el primero de septiembre de ese mismo año es director del Archivo Histórico de la Insigne y Nacional Basílica de Santa María de Guadalupe.

 Recientemente, el 4 de noviembre, Mons. Carlos Aguiar Retes, Arzobispo Primado de México, confirió el canonicato al nuevo rector de la Insigne y Nacional Basílica de Guadalupe (INBG), Mons. Salvador Martínez Ávila, a quien entregó los símbolos de su encargo -muceta propia del hábito coral, medalla de la Virgen de Guadalupe y el tomo de la Liturgia de las Horas. Tal investidura lo ingresa al cabildo de Guadalupe del cual será cabeza a partir del 4 de noviembre de los movimientos que realiza el cardenal Aguiar Retes tienden a una reestructuración del santuario.

Al darse la incorporación al cabildo del nuevo rector, se publicó igualmente la designación del canónigo Gustavo Watson Marrón (Ciudad de México, 1963) como vicerrector y arcipreste de la INBG.

La intuición del cardenal Rivera Carrera, cuando llegó a la sede del arzobispado, al mandar al padre Watson a estudiar a Roma, apostó por un sacerdote que, a la fecha, ha sido de los principales investigadores y

organizadores de la memoria histórica del arzobispado de México. En 1999 fue designado director del Archivo Histórico arquidiocesano. Esa tarea le ha ocupado para que, junto con otros destacados colaboradores, lograran la organización y la publicación de las Guías Históricas para hacer más asequible la búsqueda de los documentos históricos eclesiásticos en diversas etapas de la vida de nuestro país. Gracias a esa labor, Watson Marrón, también doctor en historia, tuvo ampliación de su encomienda para encargarse del vasto archivo de la INBG. Puede decirse que el nuevo vicerrector es de los autores más calificados en cuanto a la historia del conjunto guadalupano y su crecimiento desde 1531 cuando se dio el portentoso milagro que le da fundamento.

 Quienes conocen al canónigo Watson hablan bien de su templanza y discreción. No obstante las serias responsabilidades como director de la memoria histórica de esta Iglesia particular, no ha caído en ese activismo propio de clérigos empecinados en sacar raja política y económica para ser estériles protagonistas. Su formación como historiador le da las notas ideales para el cargo: equilibrio y ecuanimidad para ver con realismo lo que es posible lograr frente a los retos del recinto guadalupano, entre ellos, la transformación del cabildo de Guadalupe en el cual, últimamente, se dieron intrigas, divisiones y presuntos actos de corrupción originando especulaciones para dar de qué hablar en medios políticos de circulación nacional.

 Tener el título de arcipreste no es simplemente reconocimiento honorífico. En la conciencia del historiador pesa la relevancia del puesto al ser el canónigo que hace cabeza. ¿Para qué sirve un cabildo en este tiempo? Muchos se cuestionan que este cuerpo sea realmente un órgano que facilite la pastoral de un lugar, catedral o basílica; sin embargo, los arzobispos metropolitanos de la capital mexicana han decidido conservarlo no solo por sus implicaciones históricas.

 La responsabilidad del canónigo Watson será así mayúscula. Representar a esta antigua y venerable institución tiene diversas ramas que a veces no resultan del todo conocidas por los fieles. Promover la liturgia para la celebración coral y la atención diaria de los servicios propios del culto guadalupano, hacerse presente y tener buenas relaciones con la Conferencia del Episcopado Mexicano; en el ámbito administrativo, la gestión responsable del patrimonio de la INBG y del conjunto mariano, lo que implica la transparencia en el uso razonable de los bienes y sus ingresos; en el encargo pastoral, la atención de los 20 millones de fieles anuales dicho sea de paso, Watson es de los pocos canónigos que se sienta por largas horas en los confesionarios de Basílica y el de la caridad para que el cabildo otorgue sus servicios de asistencia a quienes lo necesitan, especialmente los pobres.

 Watson Marrón no verá en este nombramiento un fútil significado. Como se ha dicho tiene esta ventaja que no es común en la mayoría: la memoria de la historia, pero sobre todo, podrá redescubrir que la actividad del cabildo en la vida de la Basílica de Guadalupe debe orientarse al ministerio de la oración viva. Que el cabildo sea visto como un efectivo órgano de colaboración con el Episcopado Mexicano y no un cuerpo de desmedidos privilegios. Así ha sucedido en otras ocasiones, Abades, canónigos y rectores que se han subsumido en demasiado poder hasta creerse pequeños obispos y grandes señores.

 En una entrevista que se le hizo al padre Watson afirmó que los archivos históricos de la Basílica y el Arzobispado son de gran importancia porque ahí se encuentran las fuentes sobre las cuales puede escribirse la historia de la Iglesia, porque la historia no se puede escribir si no hay fuentes documentales:

Tan sólo en el archivo histórico de la Basílica hay alrededor de once mil documentos de la época colonial, es toda la historia de la Basílica y del Santuario. Hay documentos desde 1537, de la Ermita, de la institución y de cómo la Virgen ha influido en la historia de México. En el Arzobispado de México hemos sacado dos guías y estamos a punto de sacar la tercera: una es de documentos coloniales que salió en el año 2002; otra es de documentos de 1821 a 1862 (XIX), en 2004. Y ahora en el 2006, se van a sacar todos los documentos del Arzobispo Antonio Placarte y La Bastida que estuvo de 1863 a 1891 y son 16 mil 500 documentos, yo creo que lo vamos a sacar en disco compacto. Tenemos documentos desde 1531 (…) Muchos documentos en tiempo de Benito Juárez fueron expropiados y están en el Archivo General de la Nación, son de antes de 1862. De 1863 en adelante toda la documentación eclesiástica está en el Archivo del Arzobispado, pero como éste abarcaba muchas partes del estado de México, de Guerrero, de Morelos, etc., hay mucha documentación de la historia de las comunidades, de las parroquias, de pueblos. Para los cronistas de cada lugar es muy importante.

Fuentes:h�p://basilica.mxv.mx/web1/-quienes-somos/Sacerdotes/PDF\_Biografias \_Canonigos/Pbro\_Gustavo\_Watson\_Marron\_2006.pdf

https://www.religiondigital.org/sursum\_corda\_el\_blog\_de\_guillermo\_gazanini/Gus tavo-Watson-Marron-Basilica-Guadalupe\_7\_2054264565.html https://desdelafe.mx/mexico/una-basilica-unida-y-cerca-de-la-gente/

Y aunque el trabajo de la dirección de los archivos representa un gran esfuerzo el padre considera que promueve la cultura, no solo de la Iglesia sino de México. Por eso se ha dado a la tarea de coordinar los esfuerzos por elaborar y publicar guías que servirán tanto para facilitar el trabajo de los investigadores como para proteger el patrimonio de robos y pérdidas documentales. El padre Watson afirma que aunque la elaboración de las guías supone un gran esfuerzo de tres años han sido como una ofrenda a la Virgen y que buena parte de la carga ha recaído en su colaboradora Mercedes Aguilar.

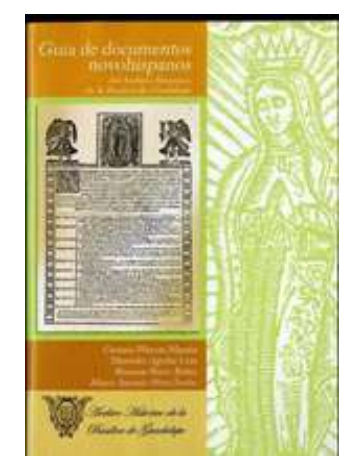

## **DE BUEN HUMOR**

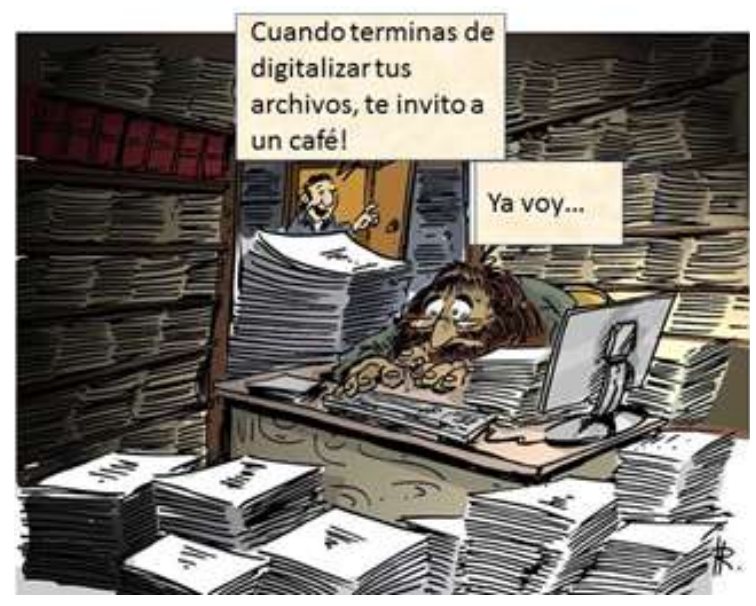

## **ANECDOTARIO**

Una de las copias más antiguas del Nican Mopohua, documento escrito en Náhuatl que narra las apariciones de la Virgen de Guadalupe se encuentra en una biblioteca de nueva york. Este valioso escrito, parte del patrimonio documental de México, debería ser rescatado por alguna institución de prestigio académico del país como El Colegio de México, la UNAM o el Colegio Nacional, toda vez que la jerarquía católica no ha hecho ninguna gestión por traerlo de vuelta a sus repositorios.

 Existen varias versiones respecto a la forma en que el documento fue a dar a los Estados Unidos. Tomás de Hijar Ornelas, historiador de la Arquidiócesis de Guadalajara, adopta la del historiador, recientemente fallecido, Miguel León Portilla, que afirmaba que el documento fue vendido a uno de los coleccionistas estadounidenses por un heredero del historiador y filólogo Joaquín García Icazbalceta (1824-1894), luego que no hubo interés por adquirirlo, por parte del gobierno del entonces presidente Venustiano Carranza.

 La expresión Nican Mopohua, significa "aquí se narra y se trata" del texto más antiguo que existe sobre las apariciones de la Virgen de Guadalupe. Está escrito en lengua náhuatl noble, con caracteres latinos, según se ve en la fonética del idioma indígena. La autoría se atribuye a Antonio Valeriano, un indígena sabio y noble que fue educado en el Colegio de la Santa Cruz de Santiago Tlatelolco, fundado en 1536 por Franciscanos y donde fue uno de sus más brillantes alumnos. Era buen escritor por lo que frecuentemente ayudaba a Fray Bernardino de Sahagún a escribir sus sermones en náhuatl. Se cree que el Nican Mopohua fue escrito por Valeriano entre 1545 y 1548.

 Pese a la importancia del texto, muy pocos indígenas pudieron leerlo, debido a que fue escrito con caracteres latinos que solo podían entender algunos que habían sido enseñados por los frailes. Tampoco había muchos españoles que entendieran lengua indígena por lo que no fueron muchos los que lo pudieron leer.

Pocas personas tuvieron acceso a él ya que era un manuscrito y se hicieron muy pocas copias, por lo que no fue a través de este documento que llegó el relato de las apariciones al pueblo, sino por el propio Juan Diego que no se cansaba de narrarlo de viva voz a cuantos le prestaban oídos; además estaba su propia tilma con la imagen de la virgen que por si se dio a conocer.

 Otra versión de lo que sucedió con el documento dice que la muerte de Antonio Valeriano, acaecida en 1605, el manuscrito original pasó a manos de Fernando de Alva Ixtlilxochitl, quien lo heredó a su hijo Juan de Alva, quien a su vez lo dio en su testamento al sacerdote jesuíta Carlos de Sigüenza y Góngora (1645-1700), quien al morir lo dejó al Colegio de San Pedro, de donde pasó a la Biblioteca de la Real Universidad de México. Durante la invasión norteamericana de 1847, los documentos de la Biblioteca se llevaron a los Estados Unidos y se diseminaron en oficinas gubernamentales, en bibliotecas universitarias y en el Departamento de Estado de Washington, donde probablemente se encuentra el original del Nican Mopohua.

 En años recientes, el Museo de Antropología e Historia de la Ciudad de México adquirió de Estados Unidos un micro-film de varios códices en lengua náhuatl, pero desgraciadamente le fue segregado un documento que empieza con las palabras "Nican Mopohua" bajo pretexto de que por su fragilidad no se pudo copiar.

 En 1894, el papa León XIII envió a los obispos de México la siguiente exhortación: "Con todo el amor de nuestro corazón, exhortamos por nuestro medio a la nación mexicana a que mire siempre y conserve esa veneración y amor a la santísima Madre como gloria más insigne y fuente de los bienes más apreciables, y tengan por verdad del todo firme y comprobada,

que es el tesoro más preciado, durará entre ustedes en toda su integridad y firmeza mientras se mantenga esa piedad, digna en todo lo de sus antepasados".

 Según la agencia ACI-Prensa, este relato es la principal fuente de lo que sabemos sobre el mensaje guadalupano a través de Juan Diego, dirigido a México y el mudo. La copia más antigua que existe se encuentra en la Biblioteca Pública de Nueva York, The New Yok Public Library, Astor, Lenox and Tilden Foundation, en la sección Rare Books and Manuscripts Departament.

 La forma en que la propia biblioteca que lo custodia, declara la forma en que llegó hasta su repositorio de la siguiente manera:

El Nican Mopohua se ha mantenido por mucho tiempo como parte de los Monumentos Guadalupanos en la NYPL. Esta colección llega a Nueva York a partir de una determinada venta de libros, la Biblioteca del señor don José Fernando Ramírez, que tuvo lugar en Londres, 1880. En esta subasta de libros relacionados con México, representantes de James Lenox adquirieron los artículos 379 y 380 que figuran en el catálogo como habían sido nombrados por el propio Ramírez. El catálogo establece que los Monumentos Guadalupanos "comprenden todo lo que el difunto infatigable señor Ramírez fue capaz de reunir en ambos lados del Atlántico, relacionado a este famoso santuario, que abarca un período de más de trescientos años." Las dos series, la primera formada por tres volúmenes, y el segundo por dos, todavía se mantienen hoy en día.

José Fernando Ramírez (1804-1871), fue un renombrado abogado mexicano, estadista e historiador. Criado en Durango y educado en la ley, Ramírez se convirtió en un influyente ministro durante el Segundo Imperio Mexicano. Fue elegido varias veces a un alto cargo político, sirvió en el Senado, fue miembro de la Corte Suprema, y se dirigió a los Ministerios de Asuntos Exteriores y de Interior durante los gobiernos de los presidentes Herrera y Arista. Un intelectual, Ramírez se especializó en la historia de México precolombino y del siglo XVI. También dirigió la Academia Imperial de Ciencias y Literatura, dirigió el Museo Nacional (1852) y la Biblioteca Nacional (1857-1862). Durante este tiempo, el presidente Juárez había tratado de disminuir la influencia de la Iglesia y decretó que sus propiedades, incluyendo bibliotecas monásticas y el oro, debían ser confiscadas y destruidas. Fue en esos años que Ramírez compiló los documentos que hoy se conocen como Monumentos Guadalupanos y que incluyen un conjunto de documentos formado en el siglo XVIII por el anticuario italiano Lorenzo Boturini Benaduci, conocido como el Museo Histórico Indiano actualmente en el Museo Nacional de Antropología/Museo de Antropología de Ciudad de México. Para estos esfuerzos, Ramírez se basó en la asistencia y la interpretación de Faustino Chimalpopoca Galicia, un descendiente de la antigua nobleza indígena. Galicia copiaba documentos de Ramírez, y preparaba sus traducciones al español. Algunas de las transcripciones y traducciones incluidas en los Monumentos Guadalupanos son firmados por Galicia. El limitado número de biografías sobre Ramírez indican que después de su carrera en la función pública, diversos problemas políticos lo obligaron a salir de México en 1867. Tal vez su carrera se vio amenazada por el regreso al poder de Benito Juárez y Ramírez luego fue echado como un simpatizante real y enfrento el exilio. Murió en Bonn, Alemania, en 1871.

#### *yuhquin ayauhcozamalocuecueyoca en tlalli. O la tierra parecía brillar con el resplandor de un arco iris en la niebla, David K. Jordan Traducción*

https://www.nypl.org/blog/2014/04/21/presentacion-del-nican-mopohu a-y-nuestra-senora-de-guadalupe

Imagen tomada de:

And no ha loi mi fier te pe kinder quithin a h ) had noted for the first in or forests and her a fundamental and the set of the set of the set of the set of the set of the set of the set of the set of the set of the set of the set of the set of the set of the set of th a deh Cahui a in se pe hindhi om pa yh sa in Can rio hual no brabes Auhin pe as common pulli ones<br>parameth in pea neignot little C. C. hua pulli ones<br>ma queb huanoh li can que hual no chi li canon year In ma hearting con which in a goal of give give y Concor commence bui in cabhui in ques huelbox cape no har oin con his scatintly in the ancest hip-scalinto in the more perfect of Aubinites isa the mex yo tim you you in the go chil de parte next neci yuh girin<br>Türtlis nimeci yuh girin<br>TürCe yo Carin Holli, oluhü mi pall chudn orde guing on can moderath, ini sh the tha pollo is negotiali ouaut yo, in huik yosini it huayayah

## **QUE HAY DE NUEVO EN LOS ARCHIVOS**

#### **UNAM exhibe carta inédita de Emiliano Zapata**

La Universidad Nacional Autónoma de México puso en exhibición una inédita misiva manuscrita de Emiliano Zapata Salazar, dirigida a Manuel Palafox Ibarrola, secretario del cuartel general del Ejército Libertador.

 Firmada de puño y letra por el Caudillo del Sur, el manuscrito, que tiene fecha de marzo de 1918 y contiene más de 149 palabras, se encuentra en una vitrina del Fondo Reservado de la Biblioteca Nacional de México (BNM). En la carta, Zapata le pide a Palafox entregar a los portadores las leyes, circulares y otros documentos como el Plan de Ayala, firmado en 1911, y la Ley Agraria Zapatista de 1915, explicó Rosario Páez Flores, responsable de la selección e investigación del documento.

La también académica del Fondo Reservado afirmó que la misiva "es una pieza de gran valor histórico y cultural, que denota a un personaje interesado en el rescate de los documentos históricos; la caligrafía y firma están cotejadas". El documento fue enviado a la localidad de Tlaltizapán, Morelos, donde se encontraba el cuartel. Lo que posiblemente motivó al Caudillo del Sur a recuperar esos documentos fueron las diferencias políticas que ya tenía con el secretario del cuartel general, quien en septiembre de ese año se separó de su cargo y salió de las filas zapatistas, dijo Páez Flores.

La carta, que forma parte del Archivo "Álvaro Obregón" y se ubica en el Fondo "Emiliano Zapata", se remitió a Palafox, apodado el Ave negra, quien de 1913 a 1918 desempeñó en las filas zapatistas los cargos de emisario de confianza de Zapata, y secretario del cuartel general del Ejército Libertador.

Donada a la BNM por una investigadora universitaria, en 2002, se exhibe en el marco de la conmemoración del centenario luctuoso del Caudillo del Sur, y a propósito del

Publicado en: https://www.proceso.com.mx/607732/unam-exhibe-carta-inedita-de-emiliano-zapata

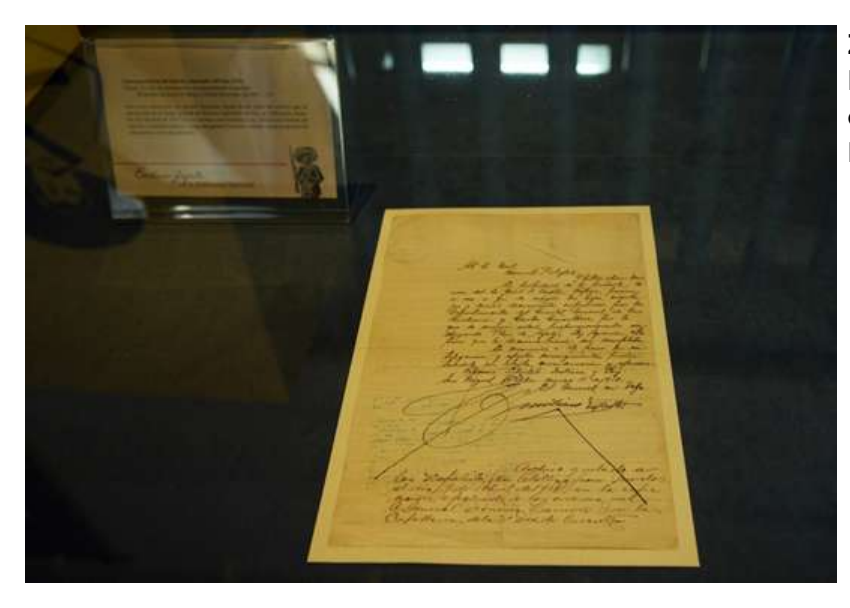

**Zapata envió la misiva a Manuel Palafox Ibarrola, secretario del cuartel general del Ejército Libertador. Foto: Cortesía UNAM**

#### **Desclasifican nuevos archivos de la invasión de Estados Unidos a Panamá**

'Panama Files', una plataforma periodística desarrollada por el colectivo de periodistas Concolón, expone cientos de documentos desclasificados de los norteamericanos. El primer capítulo del proyecto reúne, a pocos días de cumplirse el trigésimo aniversario de la intervención miliar, cientos de documentos desclasificados en Estados Unidos como resultado de una alianza entre Concolón, la Comisión 20 de diciembre de 1989 y el Centro de Derechos Humanos de la Universidad de Washington (Estados Unidos). Entre los documentos hay memos sobre las cifras de panameños muertos en el ataque. Luego de contar los cuerpos que ellos mismos enterraron en fosas y agregar las cifras proporcionadas por el Instituto de Medicina Legal, llegaron a la que mantuvieron para siempre: 202 civiles, 314 militares. Por esas muertes civiles y otros cargos, sometieron a tribunales marciales a 19 miembros del Ejército y 17 fueron condenados. Un documento precisa que tres miembros de la Séptima División de Infantería y uno de la 82nd Airborne Division fueron condenados por matar a civiles. Otros celebran el éxito de una operación que terminarían tomando como modelo.

 Hasta el momento son más de 600 documentos que van desde 1977 hasta 2011 y corresponden a informaciones de la Casa Blanca, los Departamentos de Estado y Defensa, el Comando Sur y organismos como el National Security Council y la CIA, entre otros, que se publican para su libre disposición. Aunque el proceso continúa, lo investigado muestra la obsesión de Estados Unidos por dejar registrado todo lo referido a la operación que nombró "Just Cause". Entre los archivos hay decenas de informes de situación del personal de Estados Unidos en Panamá durante los días de sangre y saqueos. Desde el minuto uno, las obsesiones eran tres: el cumplimiento de los planes, atrapar a Manuel Antonio Noriega y el reconocimiento por parte de los países de la región del nuevo gobierno juramentado en sus bases en la medianoche del 20 de diciembre.

 El propósito de "Panama Files" es continuar generando documentación a partir de la desclasificación de nuevos archivos o con otras fuentes para reunir, preservar y procesar en un solo sitio el material de interés público referido a Panamá.

Publicado en

h�ps://www.laestrella.com.pa/nacional/191217/191216-desclasifican-nuevos-archivos-invasion-estados?�clid=IwAR1UqsnjJyJibjdh4uhu O0EZMiXt3XIRJ1LsLDuSQCtQEZF\_gr-QJci5SB0

#### **Rastrean a prisioneros de guerra; digitalizan expedientes**

Mediante un proyecto conjunto, Rusia y Alemania abrieron sus archivos para dar con el paradero de millones de personas.

 Desde 1950, el penúltimo domingo antes de Adviento Alemania celebra el Volkstrauertag, día de duelo nacional en el que se conmemora a las víctimas de guerras y se honra la historia y el destino de millones de prisioneros de guerra. Más de siete décadas después del fin de la Segunda Guerra Mundial, miles de alemanes y rusos siguen buscando a familiares desaparecidos.

 Para el historiador Dmitri Stratievski, este capítulo sigue siendo uno de los más duros de la contienda. En el marco de un nuevo proyecto, Rusia y Alemania facilitaron el acceso a sus archivos, lo que puede permitir a muchas personas conocer el paradero de sus familiares desaparecidos. Stratievski, científico en el Instituto Histórico Alemán de Moscú, se refiere al proyecto como un "hito", pues por primera vez, Alemania quiere entregar a Rusia grandes cantidades de datos sobre prisioneros de guerra soviéticos, en formato digital.

 Un acuerdo firmado en septiembre por el presidente del Archivo Federal de Alemania, Michael Hollman, y el director de los Archivos Militares Estatales de Rusia, Vladimir Tarassov, permite el avance. La directora del servicio explica que la búsqueda de personas desaparecidas, que se financiará hasta finales de 2023, es muy complicada, entre otras cosas

trasladaban al alfabeto ruso tal como llegaban a los oídos del personal de los campos. Dzivoki acota que, así y todo, la base de datos digital de la DRK ya contiene información sobre 20 millones de personas.

 En una declaración conjunta realizada en 2016, el entonces ministro alemán de Asuntos Exteriores, Frank-Walter Steinmeier, y su homólogo ruso, Serguei Lavrov, anunciaron el proyecto ruso-alemán para la búsqueda y digitalización de archivos sobre prisioneros de guerra, argumentando que la historia requería una revisión, y que, para ello, ambos gobiernos facilitarían el acceso a los archivos y crearían las condiciones óptimas para el trabajo de expertos e investigadores.

En la sede berlinesa de la VDK, que este año celebra su centenario, Heike Winkler, coordinadora del proyecto, señala que es la primera vez que se digitaliza material de los archivos estatales alemanes y se lo entrega a Rusia para su uso.

Publicado en: h�ps://www.excelsior.com.mx/global/rastrean-a-prisioneros-de-guerra-digitalizan-expedientes/1353309 h�ps://www.elconfidencial.com/mundo/2018-10-24/nazismo-vic�mas-espanoles-alemania-berlin\_1634377/

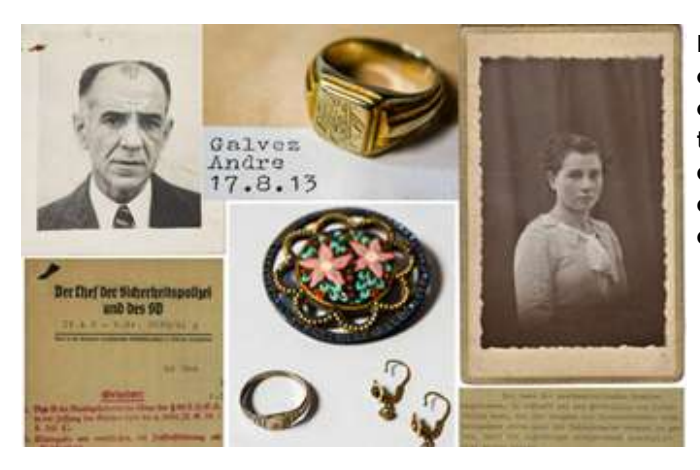

**De los 3.363 casos que aborda ahora este centro alemán ubicado en Bad Arolsen, 68 son españoles (incluimos sus nombres al final del texto). Relojes de pulsera o de bolsillo, anillos de boda, certificados de nacimientos, diplomas de la escuela, documentos de identidad, fotos de familia.**

# **SABÍA QUE...**

#### **Exvotos y tarjetas navideñas, documentos visuales en diferentes soportes que hablan de una época.**

Además de representar un acercamiento religioso, los exvotos son también la expresión popular solemne, y algunas veces picaresca, de los altibajos del ser humano.

El exvoto es la constancia agradecida por el milagro e ilustra la escena con tal plasticidad que el texto, en el que se redondea la explicación es secundario.

La producción de exvotos pintados en México abarca cerca de 500 años. Sin embargo, este tipo de arte religioso popular, atrajo a grandes artistas como Gerardo murillo Dr. Atl. Y Roberto Montenegro. En la primera mitad del siglo XX como fuente inagotable de expresión artística y, al mismo tiempo, como un acercamiento al espíritu religioso y tradicional que la motiva, denominador común de todos los pueblos de todas las épocas.

 En México existen diversos santuarios donde los exvotos, particularmente los pictóricos, tienen lugar especial para ofrendar. La Basílica de Guadalupe, por ejemplo, es uno de los sitios que lleva control completo de exvotos. Aquí acuden más de 1,714 peregrinaciones anuales dejando los romeros sus ofrendas en el altar mayor y a los costados de la misma en la Basílica nueva. En este museo todos los exvotos están registrados, fotografiados y colocados temáticamente. Este es el único lugar en México que tiene ese control sobre sus exvotos.

La mayoría ve en ellos estas expresiones devocionales del pueblo, remedio infalible para consolar sus males y agradecer la ayuda celestial. Pero hay otra forma de verlos, observarlos con la mirada del investigador y descubrir en ellos una fuente informativa, un documento visual que generalmente incluye una narrativa. Mediante la información contenida en los exvotos es posible estudiar el uso de la lectura y la escritura en un determinado periodo, por una clase, o bien, los elementos culturales y sociales de una comunidad.

Culturales para entender el uso del lenguaje, hábitos y costumbres de una sociedad situada histórica y geográficamente. Los exvotos pictóricos son una manifestación popular que utiliza la narrativa pintada y escrita y a la vez son testimonios votivos que se elaboran en un momento histórico específico por encargo a un intermediario de lectura y escritura.

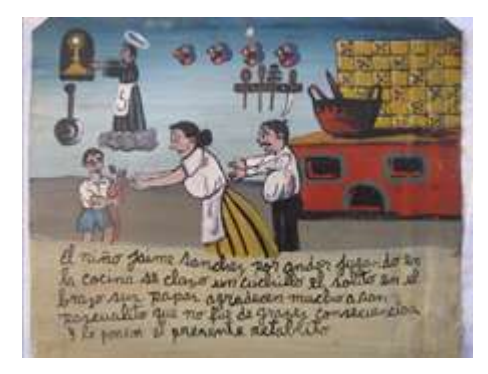

#### Imagen tomada de

h�ps://www.mexicodesconocido.com.mx/exvotos-cumplir-mandas-reconocer-favores.h tml

En el mismo tenor de agradecimientos estaban las tarjetas navideñas que las familias se enviaban entre sí para agradecer favores y pedir bendiciones. Si ya cuentas con algunas cuatro o cinco décadas, recordarás que las tarjetas navideñas solían llegar por correo y la familia las conservaba y las incluía en la decoración del hogar.

Las tarjetas navideñas fueron inventadas por Sir Henry Cole, quien en el año de 1843 encargó a su amigo pintor, John Calcott Horsley, que pintara una escena navideña, que luego mandaría reproducir en una imprenta para después escribirle unos buenos deseos de felicidad, firmarlas y enviarlas a los amigos y familiares.

Hizo mil de ellas y las que no uso las vendió a un chelín cada una. Después poco a poco se albergaron en el gusto del público que las solicitaba cada año, lo que obligó a los impresores a crear modelos nuevos.

 En la actualidad solo quedan las de colección y las electrónicas que se pueden diseñar y enviar en un instante, sin embargo, cuanta nostalgia da ver aquellas otras que se escogían de un catálogo de impresor y se mandaban hacer por ciento o cuartos de ciento. Aunque los exvotos continúan las tarjetas se han extinguido junto con el servicio postal y solo quedan algunas documentos coleccionables, testigos de una época.

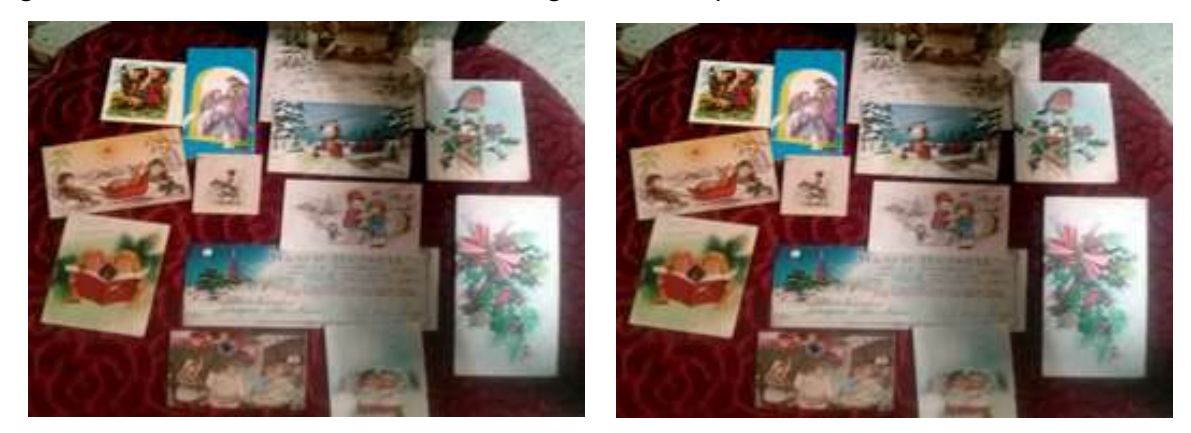

#### **La tecnología ha terminado tradiciones y ha iniciado otras.**

Imágenes tomadas de:h�ps://sipse.com/milenio/nuevas-tecnologias-acaban-tarjetas-felicitacion-navidenas-tradicionales-280692.html

### **MATA TIEMPOS DEL DOCUMENTALISTA ¡PON A PRUEBA TUS CONOCIMIENTOS!**

### PATRIMONIO DOCUMENTAL

Encuentra las palabras y marcalas

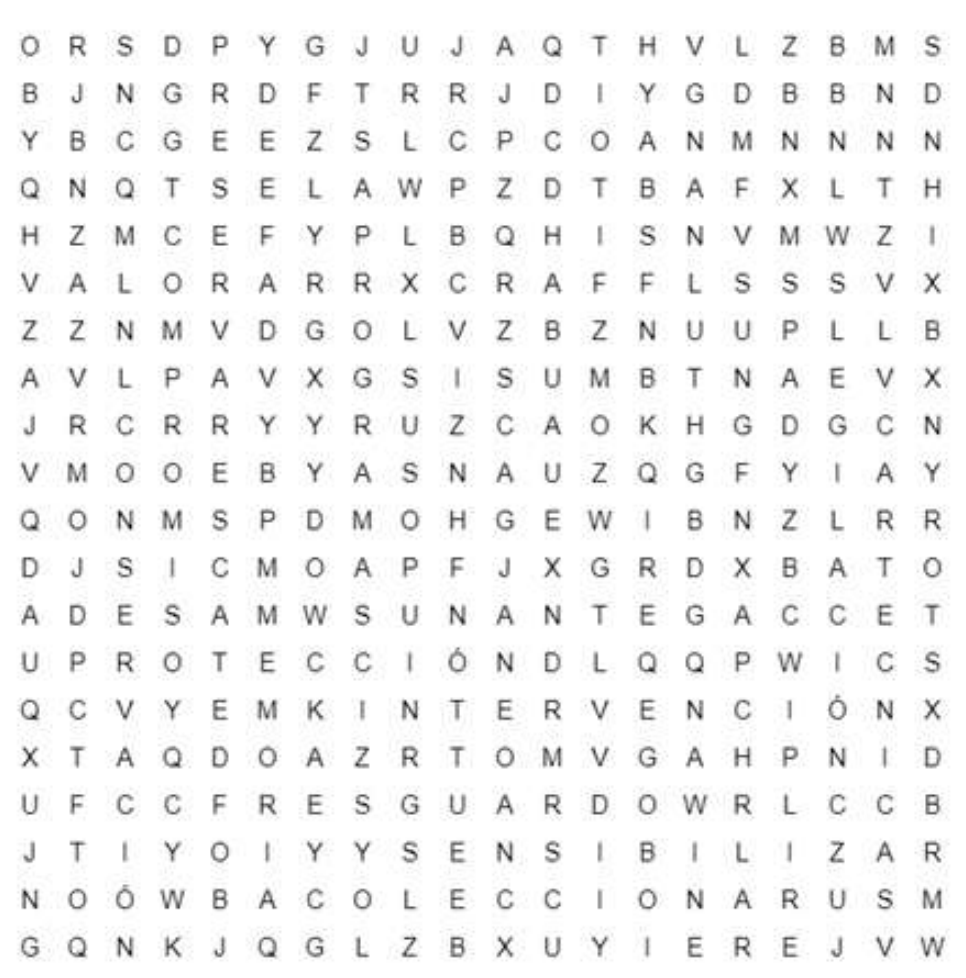

**COLECCIONAR CONSERVAR** INTERVEMCIÓN MEMORIA PROGRAMAS REPOSITORIO RESGUARDO **TÉCNICAS** 

**COMPROMISO DIFUNDIR** LEGISLACIÓN PRESERVAR PROTECCIÓN RESCATE SENSIBILIZAR VALORARA

## **LOS PROVEEDORES DEL ARCHIVISTA**

### SERVICIOS DEL COLEGIO MEXICANO DE ARCHIVOLOGÍA

### **Cursos Archivo Ins�tucional Federal, Estatal y Municipal**

Curso-Taller Elaboración del Plan Anual de Desarrollo Archivístico. Curso – Taller Unidad de

Curso – Taller Los Procesos Técnicos en el Archivo de Concentración.

Curso - Taller Generación de Inventarios, Transferencia Primaria y Baja Documental. Curso-Taller Instrumentos de Control y

Correspondencia y Archivo de Trámite.

Curso–Taller Clasificación y Desclasificación de Expedientes y Documentos de Archivo.

Consulta Archivística.

### **Acompañamiento para Elaboración Instrumentos de Consulta Archivís�ca**

Cuadro General de Clasificación Archivística

Catálogo de Disposición Documental.

### **Acompañamiento para Elaboración de los Instrumentos de Control Archivís�co**

Inventario General

Inventario de Transferencia Primaria

Inventario de Baja Documental

### **Acompañamiento para Elaboración de Bajas Documentales**

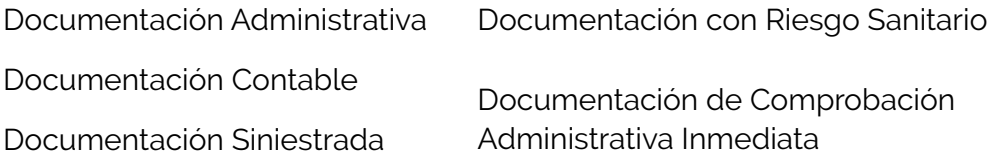

### **Cer�ficación de Comptencias Laborales CONOCER**

EC0549 Realización de los procesos técnicos en archivos de trámite. EC0624 Administración de la documentación en archivo de concentración.

**Más información** 

Tel. (444) 246 70 77 contacto@colmexa.mx **[http://bit.ly/2kJ1l2w](http://colmexa.mx/proximos-cursos-de-archivo-institucional-e-historico/)**